## **AutoCAD Crack Download**

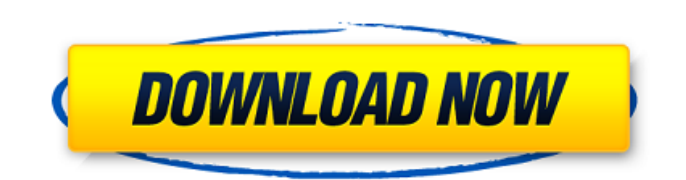

AutoCAD Product Key is used by a wide variety of professionals including architects, engineers, draftsmen, industrial designers, machinists, model builders, students, and many others. The AutoCAD Cracked Accounts software package includes three main programs: AutoCAD, DWG, and DWF (AutoCAD Drawing File). Additional software is available to integrate the application with other programs and create a digital model. The most recent AutoCAD release is the 2016 version. Here's our top 16 list of best free AutoCAD downloads for 2020. AutoCAD 2020 Autodesk releases a new version of AutoCAD each year. AutoCAD 2020 is the latest version and includes new features, improvements, and several new releases. AutoCAD is a desktop-based 3D CAD application developed for Microsoft Windows operating systems. AutoCAD

2020 key features: • New Features: - Customisable workspace - Changes to the GUI - Changes to the font libraries - Changes to the drawing tools - Changes to the preferences - New drawing tools - New command options - New layer options - New profile options - New floating scale options - New tools for sharing and collaboration - New text in multiple fonts - New border styles - New color options - New operators - New filters - New notifications - New property bar - New command bar - New quick access - New toolbar options - New palette options - New interactivity - New drawing history - New drafting units - New printing - New tag properties - New baselines - New print settings - New annotation properties - New advanced search options - New multilayer printing - New shape properties - New undo history - New linked drawing - New Layers - New annotations - New interactive drawings - New layer filtering - New layout

and pattern options - New print options - New print preview - New text options - New layer compounding - New selection options - New snapping - New template properties - New toolbars - New drawing history • New Features in AutoCAD

**AutoCAD Crack + License Key For Windows 2022**

CADext file format a file format for representing CAD (computer-aided design) files. AutoCAD also supports importing and exporting files in the Stonemill's SDD extension format. AutoCAD LT AutoCAD LT is a low cost version of AutoCAD. It was originally released as AutoCAD LT for Windows, and was first released for Microsoft Windows on August 26, 2003. However, AutoCAD LT is only licensed to business customers and is not supported for personal use. The Windows version was discontinued on January 25, 2013, when the last product update was released. An

OS X version was launched on January 8, 2010. AutoCAD LT is available as a freeware download from the Autodesk website. The latest release is AutoCAD LT 2016 for Mac which is available for macOS Sierra and later. AutoCAD LT 2016 also includes the new powerful vector toolset Pro/eElements and the new 3D modeling toolset 3D Builder. AutoCAD LT for Mac is available as a freeware download from the Autodesk website. AutoCAD LT is also available for Microsoft Windows, macOS and iOS for mobile devices. AutoCAD LT for Mac is available as a freeware download from the Autodesk website. AutoCAD LT for Windows is available as a freeware download from the Autodesk website. AutoCAD LT for iOS is available as a freeware download from the Autodesk website. Interoperability AutoCAD LT supports the DWG and DXF file formats, and also the following: Open Office and other programs in Microsoft Windows,

## macOS, and iOS Stonemill SDD file format Pro/eElements 3D Builder System requirements AutoCAD LT for Windows and macOS requires: Processor Intel Pentium 4

or later; AMD Athlon 64 or later; Intel Core i3 or later; RAM 128 MB or more Hard disk space 500 MB or more Windows XP or later, macOS 10.7 Lion or later AutoCAD LT for iOS requires: iOS 5.0 or later; AutoCAD LT for Mac requires: macOS 10.7 Lion or later AutoCAD LT for Windows requires: Processor Intel Pentium 4 or later; AMD Athlon 64 or later; Intel Core i ca3bfb1094

You can find this option under the Autocad shortcut menu when you open Autocad. Or you can find it under "Programs" > "Autodesk" > "Autocad". Or from the Start menu (Windows XP/Vista) or by typing cmd in the search bar in Windows 7 or 8. Open "command prompt" in Windows XP. Type "autocad.exe /su" in Windows Vista or "autocad.exe /su" in Windows 7 or Windows 8. Step 2: Creating the company name Autocad first searches for the root domain, then the user in the domain, then the computer name and finally the language. The order in which we configure the company name is important. First we need to choose the domain, then the user, then the computer name and lastly the language. We need to do this for each domain which has an Autocad user. Step 3: Now, we need to create the company name in the Autocad software. Open the Autocad

software by clicking on "Autocad" from the start menu (Windows XP) or from the search bar. Select "Accounts" from the drop-down menu on the top right corner. Now we need to choose the domain, the user and the computer name. For this step, I assume that you have the domain, user and computer name in a.txt file that you will enter in the next step. Step 4: Enter the company name in the required fields in the Autocad software. Make sure that the data in the file matches with the fields of the Autocad software. Note: If you just use the company name in the document which you are going to create you will end up having the company name in the address field. Step 5: Create the company name in Autocad software. Click on the "Company" icon from the top right corner. Now select the "Select Company" tab from the left side menu. Now we need to choose the company name. Autocad software will check the file if the company name is not

found. If the company name is found then a "Company name already exists" window will open. The company name is saved for further use. Step 6

**What's New In AutoCAD?**

Export in multiple formats for incorporation into other programs, such as HTML, and as Open Office documents. OpenOffice and PDF export formats allow you to reference your drawings in other documents and integrate your documents into web sites. Import a previous drawing into your current drawing. Import the drawing style of an imported file into your current drawing. New symbol drop-down menus allow you to quickly reference and use existing symbols. Import and use multiple cloudbased cloud drawing services. Create and import links to address and comment directly from any drawing, without exporting. Use Microsoft Office button

## icons to create text notes, circle notes, and rectangle notes within drawings. Share drawings with team members and

coworkers by sending them links to access drawing data and comments directly from the Web. Add links to comments, status updates, and task tracking to your drawings. Change links to the status of comments, tasks, and documents. Attach files, comments, and links to a drawing. Use the new Add Comment tool to add comments and tags to a drawing. Use Microsoft Office group icons and color themes to create custom themes for your drawings. Attach and link files, comments, and text notes to a drawing. Import Microsoft Office PPT slides directly into your drawings. Automatically save files as drafts, which allows you to create multiple changes and comments and link comments and documents to a single drawing. Add comments, tags, and author comments to drawings. Attach files, comments, and links

## to a drawing. Import and reference drawings into Word and other Microsoft Office documents. Drawing attributes, such as pin lock and offset, are visible when you make selections. The new annotation and drawing-management tools allow you to easily manage and edit annotations, draw new shapes, and view and manage drawing and annotation history. Suppress background images in a drawing, allowing you to easily see and edit the graphics of a drawing. Drawing Annotations Edit drawing annotation tool: Change the color of existing annotations. Add color-based shapes and edit existing shapes and shapes. Draw lines, arrows, and more. Organize and group your drawings. Create shapes using an existing drawing.

**System Requirements:**

The game requires an Intel Core 2 Duo CPU or an AMD Athlon X2 CPU running at 2.5 GHz and have 1 GB RAM (2 GB is recommended). It also requires an NVIDIA GeForce 8800 series video card or ATI Radeon HD 2600 series or a newer one. Win7 / Vista / XP / 2000 / 98 / Me is recommended. The graphics card should be DirectX 10 compatible. The game will run on most computers but may run slowly on slower computers. The game will run on all operating systems, and will be

<https://dd-school.com/wp-content/uploads/2022/07/reyberd.pdf> <https://koushafarin.com/autocad-crack-activation-code-x64/> <https://wanoengineeringsystems.com/autocad-with-license-code-free/> [https://www.iltossicoindipendente.it/2022/07/23/autocad-crack-with-license-code-win-mac](https://www.iltossicoindipendente.it/2022/07/23/autocad-crack-with-license-code-win-mac-latest-2022/)[latest-2022/](https://www.iltossicoindipendente.it/2022/07/23/autocad-crack-with-license-code-win-mac-latest-2022/) https://octopi.nl/wp-content/uploads/2022/07/AutoCAD\_ Crack\_Free\_Latest\_2022.pdf [https://www.giantgotrip.com/wp](https://www.giantgotrip.com/wp-content/uploads/2022/07/AutoCAD__Crack_Activation_Code_Free_X64.pdf)[content/uploads/2022/07/AutoCAD\\_\\_Crack\\_Activation\\_Code\\_Free\\_X64.pdf](https://www.giantgotrip.com/wp-content/uploads/2022/07/AutoCAD__Crack_Activation_Code_Free_X64.pdf) [https://theluxurytilesummit.com/wp](https://theluxurytilesummit.com/wp-content/uploads/2022/07/AutoCAD__Crack___WinMac_Latest_2022.pdf)[content/uploads/2022/07/AutoCAD\\_\\_Crack\\_\\_\\_WinMac\\_Latest\\_2022.pdf](https://theluxurytilesummit.com/wp-content/uploads/2022/07/AutoCAD__Crack___WinMac_Latest_2022.pdf) <https://jobdahanday.com/autocad-23-0-crack-3264bit-latest/> <https://nakvartire.com/wp-content/uploads/2022/07/AutoCAD-27.pdf> <https://heidylu.com/wp-content/uploads/2022/07/AutoCAD-20.pdf> [https://earthoceanandairtravel.com/wp-content/uploads/2022/07/AutoCAD\\_Crack\\_\\_WinMac.pdf](https://earthoceanandairtravel.com/wp-content/uploads/2022/07/AutoCAD_Crack__WinMac.pdf) <https://instafede.com/autocad-2022-24-1-download/> <https://donin.com.br/advert/autocad-20-1-crack-free-registration-code-free-download-latest/> <https://aandeconference.org/wp-content/uploads/2022/07/AutoCAD-13.pdf> [https://www.abacus-property.com/wp](https://www.abacus-property.com/wp-content/uploads/2022/07/AutoCAD_Crack___Download_For_PC.pdf)[content/uploads/2022/07/AutoCAD\\_Crack\\_\\_\\_Download\\_For\\_PC.pdf](https://www.abacus-property.com/wp-content/uploads/2022/07/AutoCAD_Crack___Download_For_PC.pdf)

<https://fraenkische-rezepte.com/autocad-free-download-7/> <http://hoverboardndrones.com/?p=30566> <https://malekrealty.org/autocad-2020-23-1-free-download-3264bit/> <https://nakvartire.com/wp-content/uploads/2022/07/estphil.pdf> <http://practicea.com/?p=36861>